# BE AN ENGAGED NETWORK MEMBER

## CONNECT! ALIGN!

Request a login. Go to [www.oralhealth.network](http://www.oralhealth.network) and check out the [Guide to Get Started on](https://drive.google.com/file/d/0B8tMlFWb2skhcHF2Tlp0RC1mM0k/view?usp=sharing)  [Socious](https://drive.google.com/file/d/0B8tMlFWb2skhcHF2Tlp0RC1mM0k/view?usp=sharing) to set up your profile!

**Explore communities inside of OH2020.** Each community has a "landing" page — a location where members find, and connect with, each other, stay up to date on community happenings, and access community content such as blogs, forums, files, and calendars.

□ [OH2020 Network Landing Page](https://drive.google.com/file/d/0B8tMlFWb2skhUWlRWC1odEZidHc/view)

 $\Box$  [Target Communities](https://drive.google.com/file/d/0B8tMlFWb2skhTmdnbGZ5MDUxMnM/view)

**Introduce yourself** to your State and Grassroots [Representatives.](http://www.oralhealth.network/page/network-directory)

**[Access Community Forums](https://drive.google.com/file/d/0B8tMlFWb2skhdDNndEZ4aWl5Wms/view)** to ask questions of other members of your organization and help answer theirs. Multiple forum "posts" are contained within a forum "thread."

OH2020 Network forums include:

- Q OH2020 Network Announcements
- $\Box$  Professional Opportunities
- $\Box$  Take 20 with the Network
- $\Box$  Doesn't Fit Neatly in a Target? Post Here
- $\Box$  OH2020 Goal Areas (e.g., Kids)

**[Subscribe](https://drive.google.com/file/d/0B8tMlFWb2skha2N4T21lWVIzOW8/view)** to receive auto-emails to you about posts in Target forums, threads (individual conversations) and other topics of interest.

### **Sync up** with our [calendar](http://www.oralhealth.network/p/cl/us/).

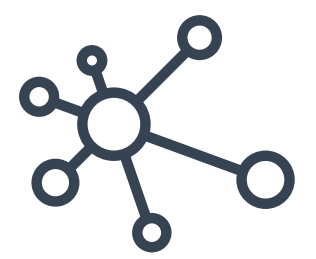

**Subscribe** to the **[OH2020 Network Spotlight](http://www.oralhealth.network/p/do/si/topic=153)** to stay up-to-date on current happenings, events, and information from both inside and outside the OH2020 Network.

**Watch a [Take 20 With the Network](http://www.oralhealth.network/p/fo/si/topic=141)** where members share a skill, discipline, or promising practice that can support our individual and collective capacities to improve oral health across the lifespan.

**Submit a [Request for Communications Support](https://www.surveymonkey.com/r/WF77YRK)** form and include draft materials for review or ideas for new products and strategies for circulation. Materials will be reviewed, refined, and shared on Socious for use

among all Network members.

**Browse** target page file libraries and work with your target and state page facilitators to [contribute resources](http://www.oralhealth.network/p/su/rd/survey=b98d2980-1fe3-11e7-9262-bc764e119570).

ACT!

**Join** a federal policy update call. **[Report](http://www.oralhealth.network/p/fo/st/thread=2453)** on your advocacy action and efforts

[Submit ideas](https://www.surveymonkey.com/r/X2CPTFL) for your own Take 20 with the Network presentation

**Highlight** your work in the OH2020 Network Spotlight

**Volunteer** for a [Network Response](https://www.surveymonkey.com/r/5QQRTT7)  **[Team](https://www.surveymonkey.com/r/5QQRTT7) or Network** [Implementation Team](https://www.surveymonkey.com/r/5TPYRH5)

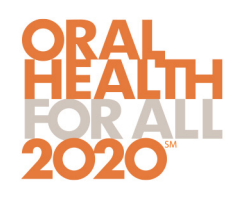

### **NETWORK GOALS VIRTUAL ROADMAP** *AUICK START GUIDE*

Visualize the network at large | Take an in-depth look at targets and tactics | Identify similar projects | Make valuable connections

We are on the road to oral health for all! The six OH 2020 goals, targets, tactics, and milestones are now online in an interactive, open-sourced roadmap. When you put your project, program, or initiative on the map your work will be seen by others. Anyone can search the map to learn more about what's happening to achieve oral health for all and make connections in a new way. The virtual roadmap is owned by the network and becomes most useful when everyone adds their map marker.

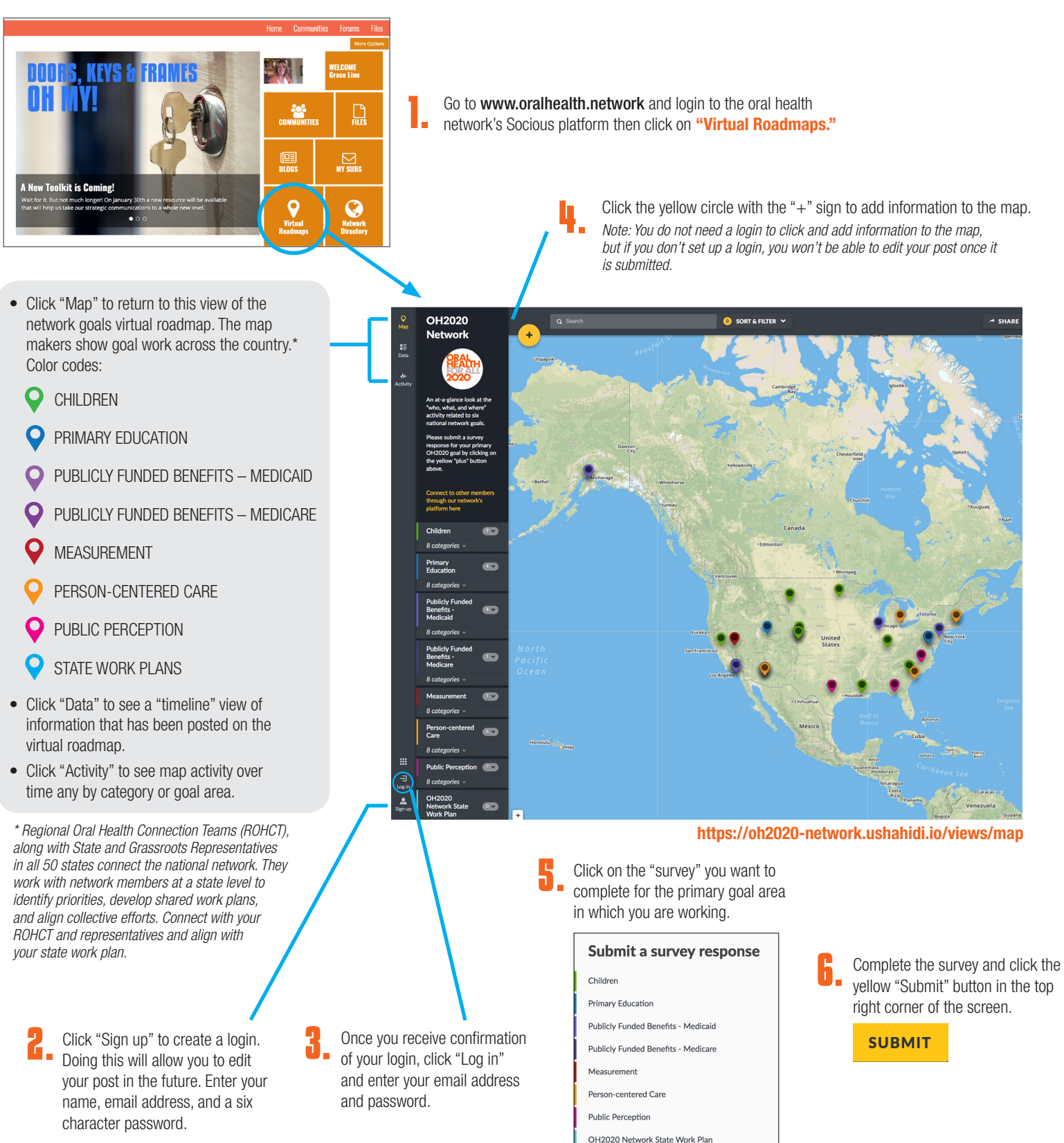